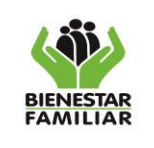

### Versión 4 | Página 1 de 5

## **1. OBJETIVO**

Proveer los elementos devolutivos y de consumo que se encuentran como stock de inventarios a los colaboradores del ICBF de acuerdo con las solicitudes, existencias en bodega y planes de distribución, con el fin de atender las necesidades de las diferentes dependencias de las Regionales, Centros Zonales y Sede de la Dirección General.

## **2. ALCANCE**

Inicia con enviar la solicitud de despacho y termina con el envío del comprobante de egreso al área de contabilidad. Este procedimiento aplica para el Nivel Nacional, Regional y Centros Zonales.

## **3. POLÍTICAS DE OPERACIÓN:**

- 3.1. Se realizarán los despachos de acuerdo con las existencias de almacén.
- 3.2. Para el despacho de útiles de escritorio, se recibirán las solicitudes a través del colaborador asignado de cada dependencia los primeros 5 días hábiles del mes y los mismos serán entregados por los auxiliares que apoyan las actividades de almacén los siguientes 5 días hábiles.
- 3.3. Las solicitudes de elementos de ferretería se recibirán por el profesional del Grupo Administrativo o Soporte en las regionales y en la Sede de la Dirección General el profesional del Grupo de Apoyo Logístico una vez por semana y se entregarán al siguiente día de la solicitud. Para los mantenimientos correctivos, se podrá realizar la solicitud en el momento que se requiera, previa justificación.
- 3.4. Las solicitudes de elementos periféricos del parque computacional deberán contar con el aval de la Dirección de Información y tecnología de acuerdo con el procedimiento que Dicha dirección haya establecido.
- 3.5. Cuando se requieran elementos para capacitaciones el área deberá solicitar con un periodo mínimo de un mes los elementos que requieran con el fin de no agotar el stock de bienes por solicitudes extemporáneas.
- 3.6. Cuando se verifique las cantidades y el estado de los bienes o elementos, y estos no correspondan con lo descrito en el comprobante de egreso de almacén, se dejará constancia en el comprobante de egreso y posteriormente el profesional que apoya las actividades del almacén en el grupo Administrativo o Soporte de la Regional y en la Sede de la Dirección General el Coordinador del Grupo de Almacén e Inventarios o el profesional del Grupo de Almacén e Inventarios, procederá a su rectificación. Si se trata de elementos defectuosos, estos se deberán reemplazar y serán devueltos al proveedor para su reposición.

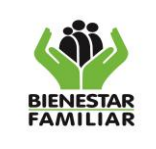

- 3.7. No se podrá despachar bienes que cuentan con plan de asignación por parte del área que tramitó la adquisición.
- 3.8. Los comprobantes serán firmados por el profesional que apoya las actividades del almacén en el grupo Administrativo o Soporte de la Regional y en la Sede de la Dirección General por el Coordinador del Grupo de Almacén e Inventarios quien es el profesional encargado de las actividades del almacén, de conformidad a la resolución 2699 del 2016.
- 3.9. Los reportes y comprobantes mencionados son extraídos del sistema de información utilizado para el manejo de los inventarios en el ICBF.
- 3.10. Se remitirá diariamente memorando al Grupo Financiero de la Sede de la Dirección General o de la Regional, según corresponda, anexando los movimientos de almacén efectuados el día anterior.
- 3.11. Si al momento de realizar el registro no se encuentra creado el cuentadante, bodega, producto o tipo de operación, el auxiliar del Grupo Administrativo o Soporte de la Regional y el auxiliar del Grupo de Almacén e Inventarios de la Sede de la Dirección General, deberá solicitar mediante correo la parametrización correspondiente en el sistema de información de inventarios al técnico del grupo de almacén e inventarios, detallando la solicitud de manera completa según corresponda.

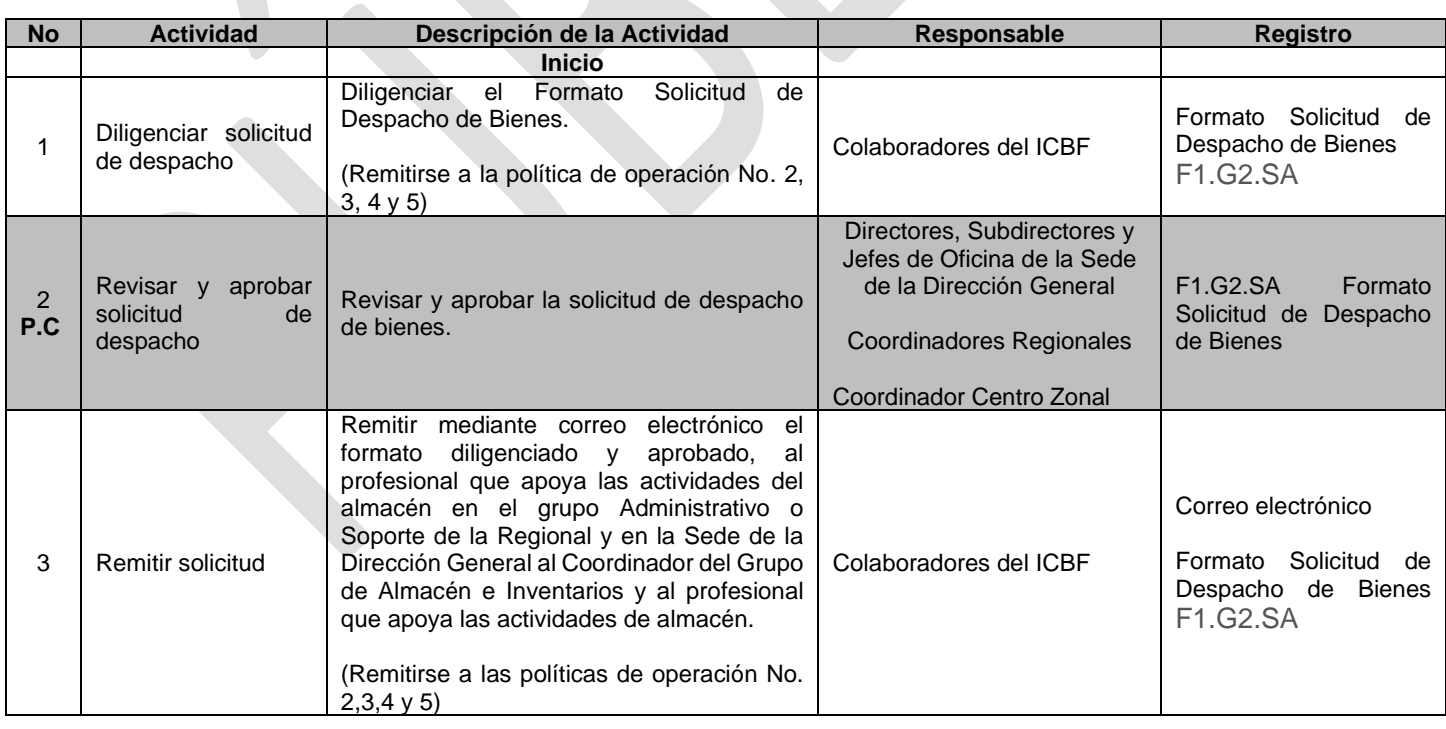

# **4. DESCRIPCIÓN DE ACTIVIDADES:**

¡Antes de imprimir este documento… piense en el medio ambiente!

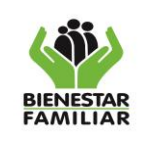

#### **PROCESO SERVICIOS ADMINISTRATIVOS**

P10.SA 29/01/2024

#### **PROCEDIMIENTO EGRESO POR ENTREGA O SUMINISTRO DE ELEMENTOS**

Versión 4 | Página 3 de 5

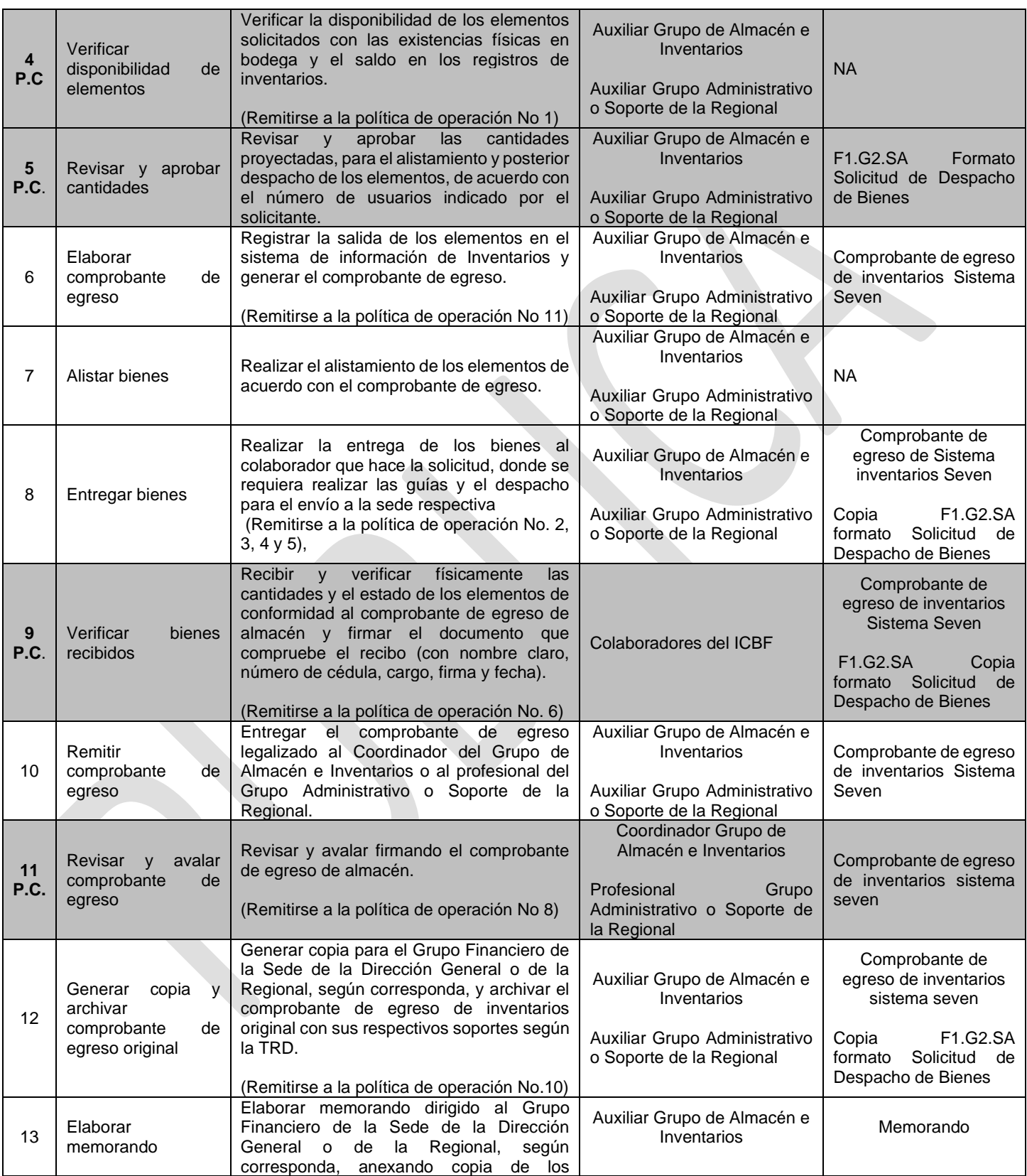

iAntes de imprimir este documento... piense en el medio ambiente!

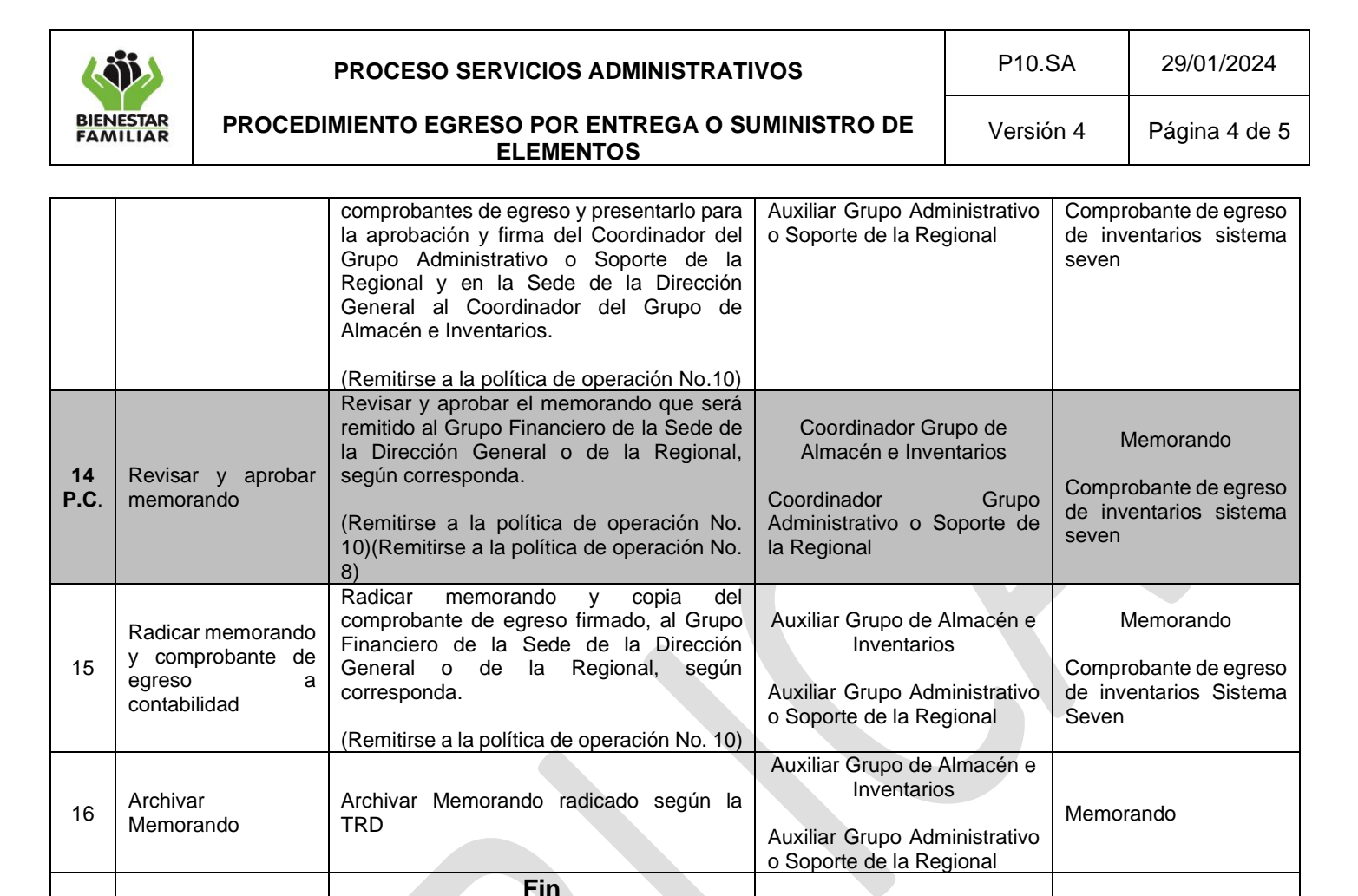

### **P.C. Punto de Control**

### **5. PRODUCTO**

Elementos distribuidos.

### **6. DEFINICIONES**

**6.1. ELEMENTO DEVOLUTIVO:** Bien que, por su naturaleza y características, debe ser devuelto al almacén o trasladado a un servidor público o contratista, en el momento del retiro de la entidad y/o traslado de dependencia.

**6.2 ELEMENTO DE CONSUMO:** Bien que, por su naturaleza, características y uso, se extingue o fenece por el primer uso que se hace de ellos.

### **7. DOCUMENTOS DE REFERENCIA:**

G2.SA Guía de Gestión de Bienes Matriz Requisitos Legales Dirección Administrativa Resolución 2699 del 2016 del ICBF.

¡Antes de imprimir este documento… piense en el medio ambiente!

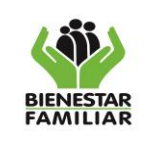

## **8. RELACIÓN DE FORMATOS:**

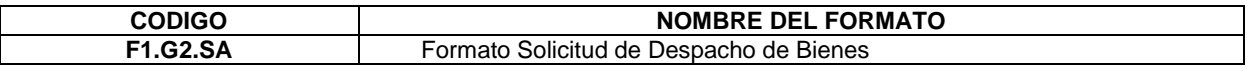

### **9. ANEXOS:**

No Aplica

## **10.NATURALEZA DE LOS CAMBIOS:**

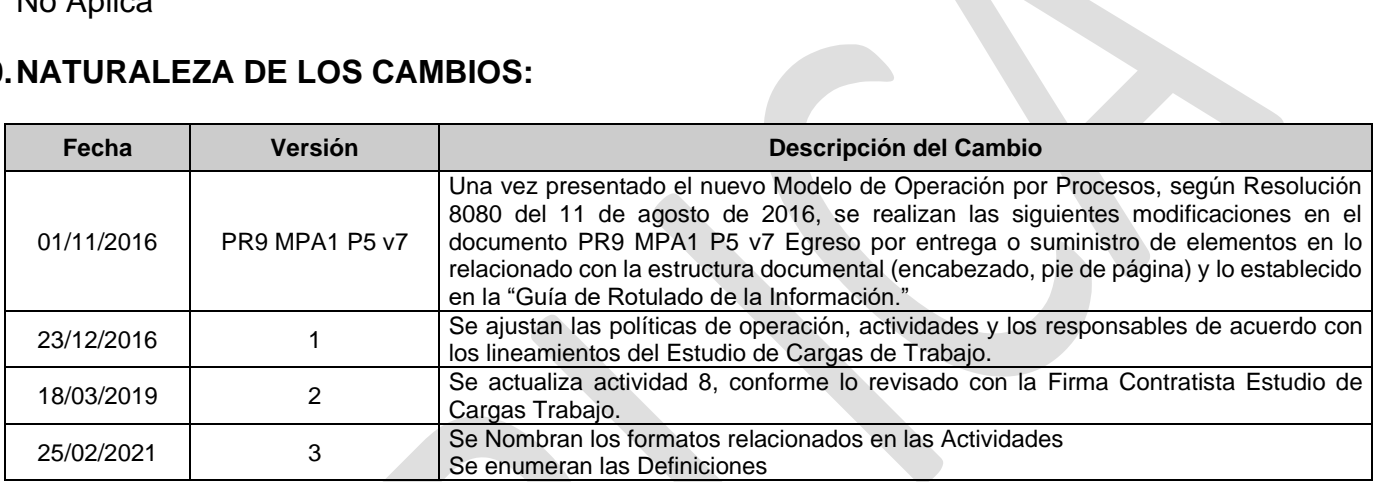

iAntes de imprimir este documento... piense en el medio ambiente!